## **CHAPTER 5**

## *Subnetting/Supernetting and Classless Addressing*

## **5.1 MULTIPLE-CHOICE QUESTIONS**

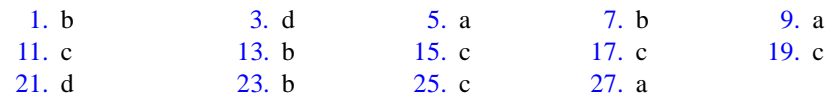

## **5.2 EXERCISES**

29. First address is 25.34.0.0. Last address is 25.34.255.255.

31. First address is 182.44.82.0. Last address is 182.44.82.63

33.

- a. 255.255.128.0
- b. 255.255.224.0
- c. 255.255.248.0
- d. 255.255.252.0
- e. 255.255.254.0
- f. 255.255.255.0

35. Theoretically, we have:

- a.  $2^{10} = 1024$
- **b.**  $2^2 = 4$
- c.  $2^{11}$  = 2048
- d.  $2^{16} = 65,536$

37. Theoretically, we have:

- $a. 2^2 = 2$
- **b.**  $2^3 = 8$
- c.  $2^4 = 16$

d. 1 subnet because the subnet mask is the same as the default network mask. 39. a. 2 b. 0 c. 3 d. 8 41. a. 255.255.128.0 b.  $2^{15} = 32,768$ c. For first subnet: first address is 16.0.0.0; last address is 16.0.127.255 d. For last subnet: first address is  $16.255.128.0$ ; last address is  $16.255.255.255$ 43. a. 255.255.255.248 b. 8 c. For first subnet: first address is 211.17.180.0; last address is 211.17.180.7 d. For last subnet: first address is 211.17.180.248; last address is 211.17.180.255 45. a. 123.56.77.32 to 123.56.77.39 b. 200.17.21.128 to 200.17.21.159 c. 17.34.16.0 to 17.34.17.255 d. 180.34.64.64 to 180.34.64.67 47. a. 64 b. 160 c. 224 d. 0 49. a. 32,768

- 
- b. 256
- c. 65,536
- d.  $2^{22}$
- 51. Write each byte as a sum of numbers written as powers of two and then find and add any of the powers used in either number (Note that if a power is used in both numbers, it is added only once).